# Package 'longclust'

July 28, 2019

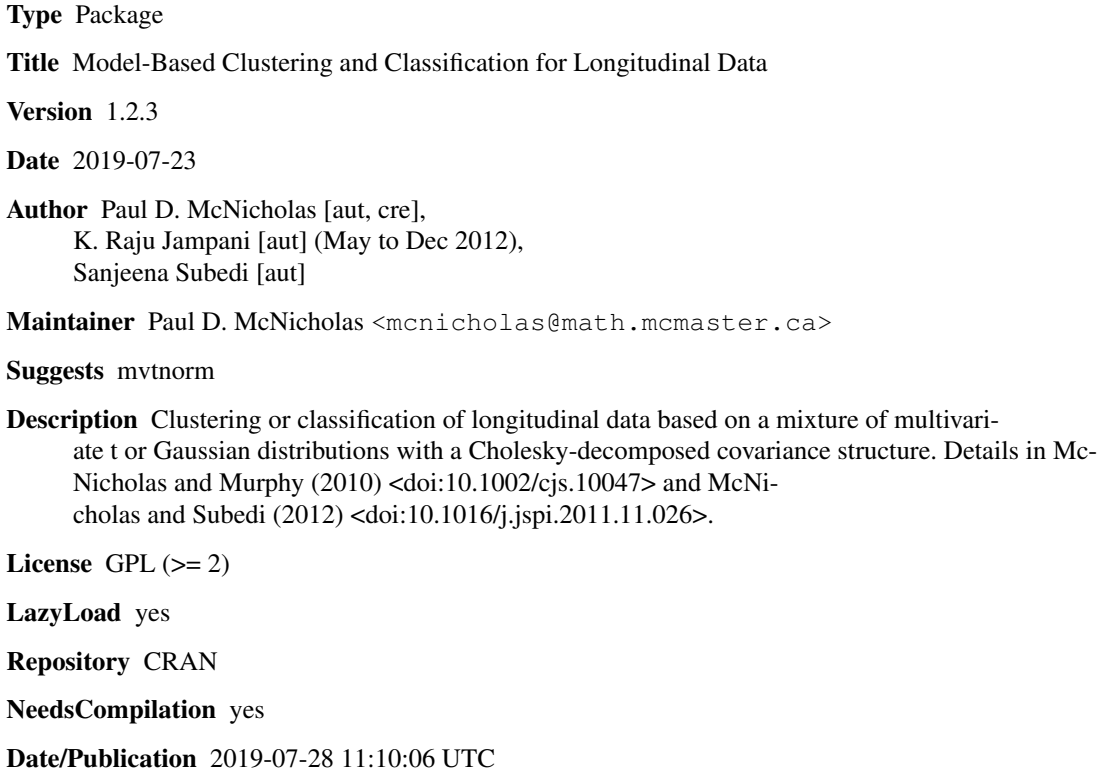

# R topics documented:

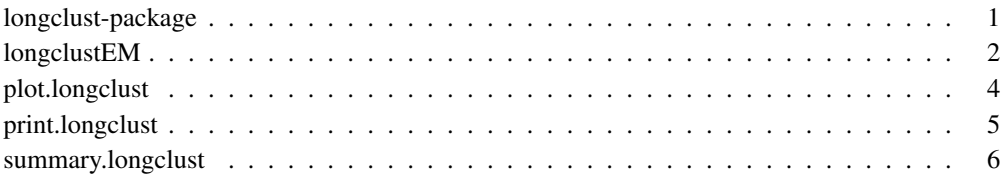

longclust-package *Model-Based Clustering and Classification for Longitudinal Data*

# Description

This is a package for clustering or classification of longitudinal data based on a mixture of multivariate t or Gaussian distributions with a Cholesky-decomposed covariance structure.

# Details

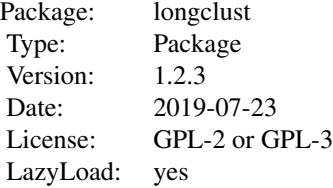

This package contains the function longclustEM.

# Author(s)

P. D. McNicholas, K.R. Jampani and S. Subedi

Maintainer: Paul McNicholas <mcnicholas@math.mcmaster.ca>

#### See Also

Details, examples, and references are given under longclustEM.

longclustEM *Model-Based Clustering and Classification for Longitudinal Data*

# Description

Carries out model-based clustering or classification using multivariate t or Gaussian mixture models with Cholesky decomposed covariance structure. EM algorithms are used for parameter estimation and the BIC is used for model selection.

# Usage

```
longclustEM(x, Gmin, Gmax, class=NULL, linearMeans = FALSE,
modelSubset = NULL, initWithKMeans = FALSE, criteria = "BIC",
equalDF = FALSE, gaussian=FALSE, userseed=1004)
```
# longclustEM 3

# Arguments

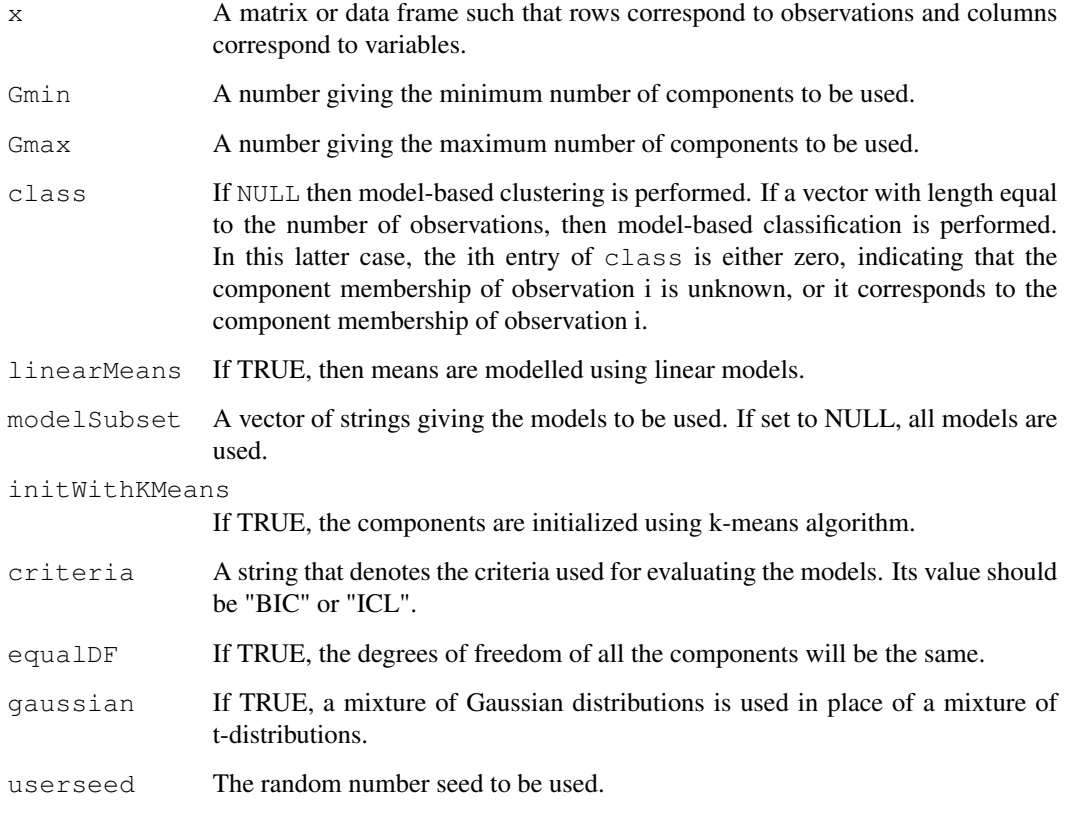

# Value

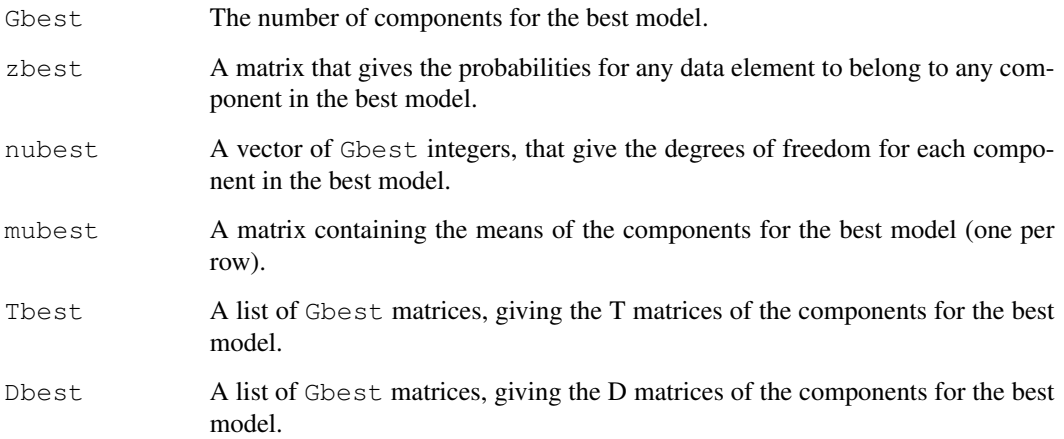

# Author(s)

Paul D. McNicholas, K. Raju Jampani and Sanjeena Subedi

#### References

Paul D. McNicholas and T. Brendan Murphy (2010). Model-based clustering of longitudinal data. *The Canadian Journal of Statistics* 38(1), 153-168.

Paul D. McNicholas and Sanjeena Subedi (2012). Clustering gene expression time course data using mixtures of multivariate t-distributions. *Journal of Statistical Planning and Inference* 142(5), 1114-1127.

# Examples

```
library(mvtnorm)
ml \leftarrow c(23,34,39,45,51,56)S1 <- matrix(c(1.00, -0.90, 0.18, -0.13, 0.10, -0.05, -0.90,
1.31, -0.26, 0.18, -0.15, 0.07, 0.18, -0.26, 4.05, -2.84,
2.27, -1.13, -0.13, 0.18, -2.84, 2.29, -1.83, 0.91, 0.10,
-0.15, 2.27, -1.83, 3.46, -1.73, -0.05, 0.07, -1.13, 0.91,
-1.73, 1.57), 6, 6)
m2 \leftarrow c(16,18,15,17,21,17)S2 <- matrix(c(1.00, 0.00, -0.50, -0.20, -0.20, 0.19, 0.00,
2.00, 0.00, -1.20, -0.80, -0.36,-0.50, 0.00, 1.25, 0.10,
-0.10, -0.39, -0.20, -1.20, 0.10, 2.76, 0.52, -1.22, -0.20,
-0.80, -0.10, 0.52, 1.40, 0.17, 0.19, -0.36, -0.39, -1.22,
0.17, 3.17), 6, 6)
m3 <- c(8, 11, 16, 22, 25, 28)
S3 \leftarrow \text{matrix}(c(1.00, 0.00, 0.00, 0.00, 0.00, 0.00, 0.00, 0.00, 0.00, 0.00, 0.00, 0.00, 0.00, 0.00, 0.00, 0.00, 0.00, 0.00, 0.00, 0.00, 0.00, 0.00, 0.00, 0.00, 0.00, 0.00, 0.00, 0.00, 0.00, 0.00, 0.00, 0.00, 0.00, 0.00, 0.001.00, -0.20, -0.64, 0.26, 0.00, 0.00, -0.20, 1.04, -0.17,
-0.10, 0.00, 0.00, -0.64, -0.17, 1.50, -0.65, 0.00, 0.00,
0.26, -0.10, -0.65, 1.32, 0.00, 0.00, 0.00, 0.00, 0.00,
0.00, 1.00, 6, 6)m4 \leftarrow c(12, 9, 8, 5, 4, 2)S4 \leftarrow diag(c(1,1,1,1,1,1))
data \leq matrix(0, 40, 6)
data[1:10,] <- rmvnorm(10, m1, S1)
data[11:20,] <- rmvnorm(10, m2, S2)
data[21:30,] <- rmvnorm(10, m3, S3)
data[31:40,] <- rmvnorm(10, m4, S4)
clus <- longclustEM(data, 3, 5, linearMeans=TRUE)
summary(clus)
plot(clus,data)
```
plot.longclust *Plots the components of the model.*

# **Description**

Displays a series of two plots, one containing all the components in different colors, and one containing subplots one per each component.

# plot.longclust 5

# Usage

```
## S3 method for class 'longclust'
plot(x, data, ...)
```
# Arguments

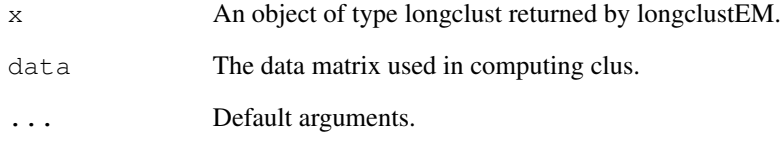

# Author(s)

Paul D. McNicholas, K. Raju Jampani and Sanjeena Subedi

# Examples

```
library(mvtnorm)
ml \leftarrow c(23,34,39,45,51,56)S1 <- matrix(c(1.00, -0.90, 0.18, -0.13, 0.10, -0.05, -0.90,
1.31, -0.26, 0.18, -0.15, 0.07, 0.18, -0.26, 4.05, -2.84,
2.27, -1.13, -0.13, 0.18, -2.84, 2.29, -1.83, 0.91, 0.10,
-0.15, 2.27, -1.83, 3.46, -1.73, -0.05, 0.07, -1.13, 0.91,
-1.73, 1.57), 6, 6)
m2 \leftarrow c(16,18,15,17,21,17)S2 <- matrix(c(1.00, 0.00, -0.50, -0.20, -0.20, 0.19, 0.00,
2.00, 0.00, -1.20, -0.80, -0.36, -0.50, 0.00, 1.25, 0.10,
-0.10, -0.39, -0.20, -1.20, 0.10, 2.76, 0.52, -1.22, -0.20,
-0.80, -0.10, 0.52, 1.40, 0.17, 0.19, -0.36, -0.39, -1.22,0.17, 3.17), 6, 6)
m3 <- c(8, 11, 16, 22, 25, 28)
S3 <- matrix(c(1.00, 0.00, 0.00, 0.00, 0.00, 0.00, 0.00, 1.00,
-0.20, -0.64, 0.26, 0.00, 0.00, -0.20, 1.04, -0.17, -0.10,
0.00, 0.00, -0.64, -0.17, 1.50, -0.65, 0.00, 0.00, 0.26, -0.10,
-0.65, 1.32, 0.00, 0.00, 0.00, 0.00, 0.00, 0.00, 1.00), 6, 6)
m4 \leftarrow c(12, 9, 8, 5, 4, 2)S4 \leftarrow diag(c(1,1,1,1,1,1))
data \leftarrow matrix(0, 40, 6)
data[1:10,] <- rmvnorm(10, m1, S1)
data[11:20,] <- rmvnorm(10, m2, S2)
data[21:30,] <- rmvnorm(10, m3, S3)
data[31:40,] <- rmvnorm(10, m4, S4)
clus <- longclustEM(data, 3, 5, linearMeans=TRUE)
plot(clus,data)
```
print.longclust *Brief overview of the longclust object*

#### **Description**

Prints the number of components, probabily matrix, degrees of freedom and the component means of the computed best model.

# Usage

```
## S3 method for class 'longclust'
print(x, \ldots)
```
# Arguments

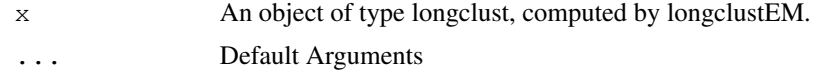

# Author(s)

Paul D. McNicholas, K. Raju Jampani and Sanjeena Subedi

# Examples

```
library(mvtnorm)
m1 \leftarrow c(23, 34, 39, 45, 51, 56)S1 <- matrix(c(1.00, -0.90, 0.18, -0.13, 0.10, -0.05, -0.90,
1.31, -0.26, 0.18, -0.15, 0.07, 0.18, -0.26, 4.05, -2.84,
2.27, -1.13, -0.13, 0.18, -2.84, 2.29, -1.83, 0.91, 0.10,
-0.15, 2.27, -1.83, 3.46, -1.73, -0.05, 0.07, -1.13, 0.91,
-1.73, 1.57), 6, 6)
m2 \leftarrow c(16,18,15,17,21,17)S2 \le matrix(c(1.00, 0.00, -0.50, -0.20, -0.20, 0.19, 0.00, 2.00,
0.00, -1.20, -0.80, -0.36, -0.50, 0.00, 1.25, 0.10, -0.10, -0.39,
-0.20, -1.20, 0.10, 2.76, 0.52, -1.22, -0.20, -0.80, -0.10, 0.52,
1.40, 0.17, 0.19, -0.36, -0.39, -1.22, 0.17, 3.17), 6, 6)
m3 \leftarrow c(8, 11, 16, 22, 25, 28)S3 <- matrix(c(1.00, 0.00, 0.00, 0.00, 0.00, 0.00, 0.00, 1.00,
-0.20, -0.64, 0.26, 0.00, 0.00, -0.20, 1.04, -0.17, -0.10, 0.00,
0.00, -0.64, -0.17, 1.50, -0.65, 0.00, 0.00, 0.26, -0.10, -0.65,
1.32, 0.00, 0.00, 0.00, 0.00, 0.00, 0.00, 1.00), 6, 6)
m4 \leftarrow c(12, 9, 8, 5, 4, 2)S4 \leftarrow diag(c(1,1,1,1,1,1))
data \leftarrow matrix(0, 40, 6)
data[1:10,] <- rmvnorm(10, m1, S1)
data[11:20,] <- rmvnorm(10, m2, S2)
data[21:30,] <- rmvnorm(10, m3, S3)
data[31:40, ] \leftarrow \text{rmvnorm}(10, m4, S4)clus <- longclustEM(data, 3, 5, linearMeans=TRUE)
```
# summary.longclust 7

```
print(clus)
## The function is currently defined as
function (tch, ...)
{
   cat("Number of Clusters:", tch$Gbest, "\n")
   cat("z:\n\cdot\")
   print(tch$zbest)
   cat("\n'\nfor (g in 1:tch$Gbest) {
        cat("Cluster: ", g, "\n")
        cat("v: ", tch$nubest[g], "\n")
        cat("mean:", tch$mubest[g, ], "\n\n")
    }
  }
```
summary.longclust *Summary of the longclust object*

# Description

Prints all the items in the object.

# Usage

```
## S3 method for class 'longclust'
summary(object, ...)
```
# Arguments

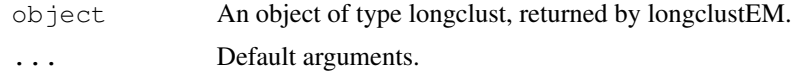

# Author(s)

Paul D. McNicholas, K. R. Jampani and Sanjeena Subedi

# Examples

```
library(mvtnorm)
ml \leftarrow c(23,34,39,45,51,56)S1 <- matrix(c(1.00, -0.90, 0.18, -0.13, 0.10, -0.05, -0.90,
1.31, -0.26, 0.18, -0.15, 0.07, 0.18, -0.26, 4.05, -2.84,
2.27, -1.13, -0.13, 0.18, -2.84, 2.29, -1.83, 0.91, 0.10,
-0.15, 2.27, -1.83, 3.46, -1.73, -0.05, 0.07, -1.13, 0.91,
-1.73, 1.57), 6, 6)
m2 \leftarrow c(16,18,15,17,21,17)S2 <- matrix(c(1.00, 0.00, -0.50, -0.20, -0.20, 0.19, 0.00,
2.00, 0.00, -1.20, -0.80, -0.36,-0.50, 0.00, 1.25, 0.10,
```

```
-0.10, -0.39, -0.20, -1.20, 0.10, 2.76, 0.52, -1.22, -0.20,-0.80, -0.10, 0.52, 1.40, 0.17, 0.19, -0.36, -0.39, -1.22,
0.17, 3.17), 6, 6)
m3 <- c(8, 11, 16, 22, 25, 28)
S3 <- matrix(c(1.00, 0.00, 0.00, 0.00, 0.00, 0.00, 0.00,
1.00, -0.20, -0.64, 0.26, 0.00, 0.00, -0.20, 1.04, -0.17,
-0.10, 0.00, 0.00, -0.64, -0.17, 1.50, -0.65, 0.00, 0.00,
0.26, -0.10, -0.65, 1.32, 0.00, 0.00, 0.00, 0.00, 0.00,
0.00, 1.00, 6, 6)m4 \leftarrow c(12, 9, 8, 5, 4, 2)S4 \leftarrow diag(c(1,1,1,1,1,1))
data <- matrix(0, 40, 6)
data[1:10,] <- rmvnorm(10, m1, S1)
data[11:20,] <- rmvnorm(10, m2, S2)
data[21:30,] <- rmvnorm(10, m3, S3)
data[31:40,] <- rmvnorm(10, m4, S4)
clus <- longclustEM(data, 3, 5, linearMeans=TRUE)
summary(clus)
```